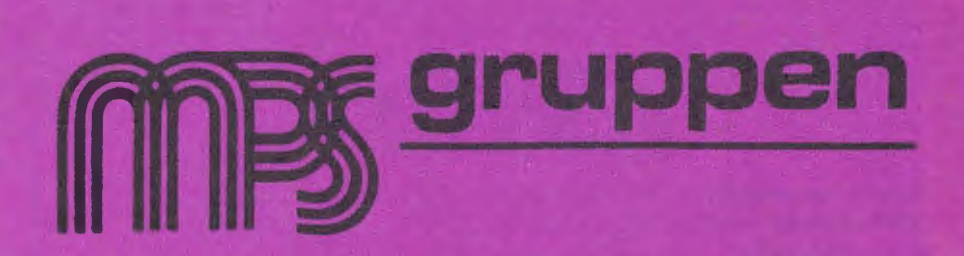

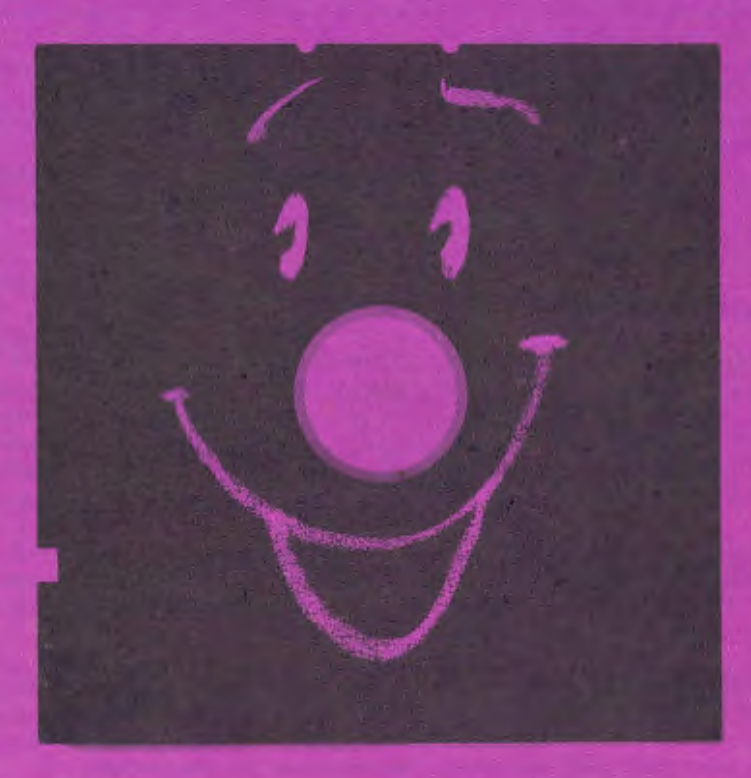

# 1985:2

## **INDHOLD**

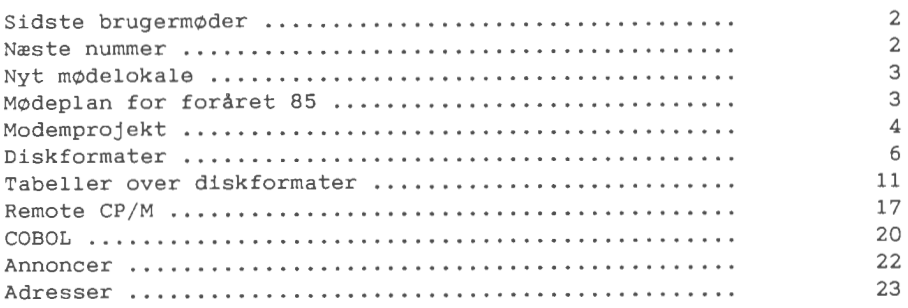

## **SIDSTE BRUGERM0DER**

På brugermødet d. 13 februar, fortalte DANBIT om to enkorts CP/Mmaskiner (AMPRO og MSC-ITO). Begge typer sælges både som enkeltkort eller sammen med en floppy-disk. Desuden sælger DANBIT en kompakt switch-mode strømforsyning, der passer til ovennæynte kort. For nærmere oplysning vedrørende priser m.m. - kontakt venligst selv DANBIT på tlf. (03) 66 20 20.

På mødet d. 13 marts fortalte Mads Westermann om Remote CP/M, hvor man via modem ringer en anden maskine op og derefter kan overføre filer mellem de to maskiner. Interesserede bør studere artiklen om Remote CP/M i dette nummer.

I forbindelse med overgang til CP/M Plus, får man behov for yderligere lager på maskinen. På denne baggrund, har Christian Glinnum organiseret et fællesindkøb af 64k ramkredse. For de, der ikke måtte have hørt det på mødet, se annoncen om fælleskøb.

## **N£STE NUMMER**

Deadline for naaste nummer af bladet er *onsdag den* 8 *maj.* Indlaag eller annoncer sendes til redaktionen. Indlaag modtages meget gerne pa diskette (MPS 80 spar, enkeltsidet; Piccolo 5.25" eller 8"; standard 8" SS/SD). Ved tekstfiler bør tekstbredden (antal tegn/linie) være 66.

## **BRUGERM0DER**

#### NB NB NB NB NB NB NB NB NB NB NB NB NB NB NB

## **NYT M0DELOKALE**

I fremtiden vil brugerm¢der blive afholdt pa f¢lgende adresse:

*Kqc, Suhmsgade* **4,** Lokale *23, K¢benhavn K* 

Brugerm¢derne er flyttet til Suhmsgade, fordi disse lokaler ligger mere centralt (nærmeste station Nørreport).

### **M0DEPLAN FOR FORARET 85**

## Onsdag d. 10 april.

Denne aften er tænkt som en debat-aften, hvor gruppens fremtidige virke skal diskuteres. En af de ting der skal diskuteres, er hvorvidt der eventuelt skal satses på en ny maskine (evt. en ECB-maskine), idet MPS-maskinen efterhanden ikke er tidssvarende for nybyggere i gruppen.

Det skal desuden diskuteres, hvilke fremtidige projekter klubben skal involveres i. Der er pt. et CP/M-plus og et modem-projekt i gang i gruppen.

Er man forhindret i at møde op på mødet, kan eventuelle forslag/ideer sendes skriftligt til formanden (se adresse bag i bladet).

### Onsdag d. 8 maj.

Niels Veileborg fortæller om programmeringssproget FORTH, der indtil videre ikke er særligt udbredt blandt gruppens medlemmer. Der findes i gruppens bibliotek en "tiny" version af FORTH (volume S154), og deter bl.a. denne version, der behandles i aftenens 1¢b.

Begge arrangementer afholdes på ovenstående adresse og dørene abnes som vanligt kl 19.00.

## MODEM PROJECT

### **BYG DIG ET MODEM TIL DIN COMPUTER**

Med et modem på computeren åbnes der for mange muligheder - med et universal "All the World" modem og det "Rigtige" software, er det kun telefonregningen, der sætter nogle grænser.

Jeg har længe søgt efter et godt modem til min MC-computer, helst et der kan passe i ECB-bussen, da jeg har brug for portene til printer m.v.

Den billigste løsning havde nok været CD's minimodem (red: Circuit Design v. Jan Soelberg), men mange ændringer, andres problemer med at få det til at køre og de begrænsede muligheder i konstruktionen, gjorde den uinteressant for mig.

I MC-bladet no. 1/85 var så endelig "MODEMET" med næsten alle muligheder; også for dem der vil bruge en standard RS232 port den udgave er endda billigere end bus-udgaven, og på printet er der plads til adskillige versioner.

Mere *teknik.* 

Hjertet i MC's modem er en custom ic'er fra Advanced Microelectronics AM 7911. Denne kreds kan næsten alt inden for alle de forskellige standarder de forskellige telefonmyndigheder har fundet på - ikke bare 300/300 baud (denne er også dyr i tid).

AM 7911 kredsen indeholder alle de "vanskelige" funktioner i en modemkonstruktion dvs. taktgeneratorer, med en forprogrammering der letter brug af kredsen, og hjertet - eller rettere nyrene - <sup>i</sup> et modem, digitale filtre, der skelner mellem godt og skidt.

Udov er denne ic'er skal bruges en clockgenerator (Z80 CTC) og nogle standard komponenter.

Signal ind - går gennem RS232 tilpasningskredse eller for ECBbussens vedkommende gennem en Z80 SIO.

Signal ud - til telefonlinien går gennem en akustisk kobler, en hovedtelefon fra en Walkman kan bruges, eller gennem en skilletrafo, der dog formentlig ikke vil kunne godkendes af telefonvæsenet.

Godkendelse ? lad som ingenting, men lad være med at citere mig.

## *Hvordan?*

Efter at have beskrevet - læs selv MC no.  $1/85$  - kommer nu det afgørende. Hvad skal jeg gøre for at få de muligheder?

- 1. *Meld dig til kassereren som interesseret.*
- 2. *Oplys f¢lgende:* 
	- a) *Jeg vil benytte alle de billigste muligheder, dvs.: Dobbelt/ enkeltsidet print u / huller. Akustisk kobler jeg laver selv. RS232 tilkobling. Almindeligt krystal i oscillatoren. Anslaet pris ca. kr.* 575.- <sup>+</sup>moms.
	- b) *Jeg vil lave en lidt dyrere version: Print som pkt.* a. *Transformerkobling til telefonnettet. RS232 tilkobling. Integreret krystaloscillator. Anslaet pris ca. kr.* 655.- <sup>+</sup>*moms.*
	- c) *Jeg vil lave den dyreste version: Gennempletteret print (originalt fra* MC). *¢vrige dele som pkt. b.*  Anslaet pris ca. **kr.** 945.- <sup>+</sup>moms.

*MELD DIG TIL HURTIGST MULIGT, SENEST DEN 8 MAJ* 

Priserne forudsætter min. 25 tilmeldte!

Hvis der er nogen der som jeg vil bruge en ECB-bus tilslutning, er det blot at sætte nogle få andre komponenter i printet.

*Software* - *uden gar det ikke* 

Et eksempel på software til brug i forbindelse med MC computeren bliver omtalt i aprilnummeret af MC; det kan fås allerede nu fra konstrukt¢ren af modemet:

IBJ tlf: 009 49 4221 6 63 .43 efter kl 17.

Men jeg tror, at behovet for noget godt software kan få (næsten) alle til at lave noget selv.

Jeg glæder mig til at se listen af modem-ejere i MPS-gruppen vokse hver måned. Det er en opfindelse, der kan gøre computertidsfordrivet til en mere social hobby.

*Sp¢rgsmal? Ring (09) 10 98 00* - *bedst kl.* 17.30 - *18.00*  Tænk over det - Tak

*Hans Geelback Andersen* 

 $MPS$ -gruppen 1985:2  $-5$  -

## **DISKFORMATER**

## **CP/M'S DISKFORMATER**

Jeg begyndte i efteråret på en artikelserie om opbygningen af diskformaterne i CP/M. Der har været et lille ophold i serien før dette afsnit, hvor jeg vil redegøre for, hvorledes data gemmes på disketterne. Pausen skyldes, at jeg har skullet samle oplysninger (og mod) til dette afsnit, for oplysningerne om opbygningen af det fysiske diskformat er meget svære at få fat i. De er som regel kun dokumenteret i listningen af BIOS'en, som mange fabrikanter af en eller anden arsag anser som en fabrikshemmelighed. Det er dog lykkedes at samle godt 100 forskellige diskformater, der bringes som bilag til artiklen.

I den forrige artikel (bragt i oktober 1984) omtalte jeg, hvordan man i BI0S'en via "disk parameter header" og "disk parameter b-lock" fortalte CP/M om det diskformat, der blev benyttet. Disse oplysninger fastl~gger tilsammen det logiske diskformat, og er tilstrækkeligt, for at CP/M kan fungere på den pågældende maskine. Skal man læse en fremmed diskette, må man desuden vide hvorledes BIOS'en, på den oprindelige maskinen placerede data på disketten. altså det fysiske format.

Første problem er, hvormange spor der findes på disketten, og hvor tæt de er placeret. På 5" disketterne findes der 3 forskellige sportætheder, 48, 96 og 100 spor pr. inch (tpi). På 48 tpi kan der maksimalt være 40 spor på hver side af disketten, men det er ikke ualmindeligt, at man ikke udnytter den alle. mldre diskformater udnytter nogle gange kun 32 - 35 spor. Med 96 tpi kommer man op pa 80 spor pr. side og de er til alt held placeret sa hvert andet spor passer sammem med sporene på 48 tpi. Man kan altså godt læse en diskette skrevet på et diskdrev med 48 tpi på et drev med 96 tpi, blot man husker at springe hvert andet spor over. Diskdrev med 100 tpi har 77 spor, og de ligger på en måde, så det ikke er muligt at læse dem på andre typer af diskdrev.

På de ældre disketter indspillede man sammen med data også en række klokimpulser så man ved afspilningen kunne sikre synkronismen. Senere har man med bedre elektronik kunnet nedskære antallet af disse ekstra klokimpulser, så der kunne blive plads til flere data. De to indspilningsmetoder kaldes henholdsvis enkelt og dobbelt density.

8" diskdrevene kører med en dataoverførelseshastighed på 500.000 bit pr. sekund. K¢rer man med singel density betyder det dog, kun 250.000 bit data pr. sekund, da resten er kloksignaler. 5" diskdrevene har kun den halve overførelseshastighed, så selv om man bruger dobbelt density vil der ikke komme mere end ?50.000 bit pr.

sekund. Har man **ikke** mulighed for DMA skal man med en Z80-maskine køre 6 Mhz for at kunne bruge dobbelt density på en 8" disk, medmindre man ogbygger sin BIOS efter det pricinp Leif Olsen omtalte i januar nummeret af brugerbladet. De nye TEAC 55-G 5" drev kører med samme hastighed som 8" drevene, og kan derfor indeholde ca. 1.2 Mbyte formateret, men de kan altså ikke bruges i MPS-masinerne uden omfattende ændringer i BIOS'en.

Stort set alle diskformater nu om dage er soft sektoret. Det vil sige, at der kun findes et indekshul i disketten, der markeret begyndelsen af et spor. På de hardsektorede disketter findes der et hul ud for hver sektor. Opbygningen af de enkelte spor på en softsektoret diskette bestemmes ved formateringen af disketten. Ved denne operation skrives der en del information på disketten der indrammer dataarealerne, og disse faste oplysninger overskrives ikke ved de normale skriveoperationer, men står uændrede.

Tabel: Indhold i et enkelt spor på en ny formateret 8" diskette med dobbelt density og 26 sektorer.

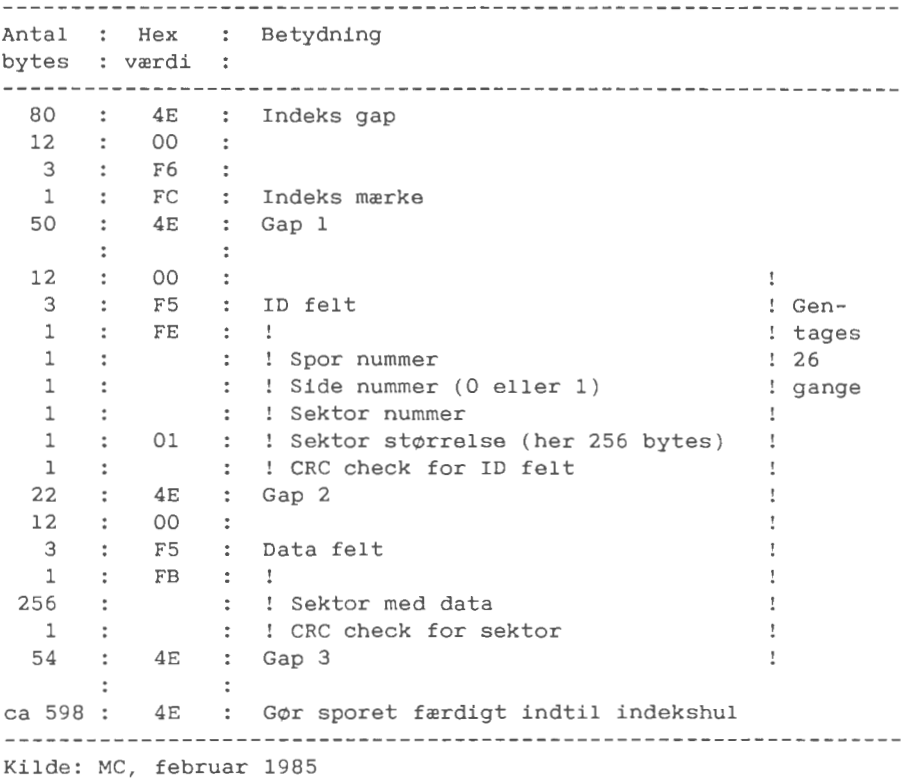

I tabellen ovenfor er angivet indholdet **pa** en nyformateret diskette. Som det ses indeholder den udover data goså en række felter benævnt "gap". Disse huller bruges af diskkontroleren til at afskille de enkelte felter, og som en form for buffer zone, når der skrives på disketten. Ved en normal skriveoperation er det kun datafeltet, der skrives på disketten, og hvis der er en mindre hastighedsafvigelse i forhold til, da disketten blev formateret, kan datafeltet fylde mere (eller mindre) og kommer til at overskrive de efterf¢lgende falter. Antallet af bytes i "gap" felterne er ikke kritisk, og er man sikker på kvaliteten af diskdrevene kan størrelsen nedsættes. På formatet til MPS-maskinerne er gap 3 feltet gjort så lille som overhovedet forsvarligt, for at få plads til flere data.

Det første felt på sporet er et indeksfelt. Det behøver ikke at være der, og udelades på mange formater. Det kan dog betyde, at det er vanskeligt at læse sådanne disketter på maskiner med NEC 765 kontroleren (som f.eks. MPS-maskinerne), da denne kontroler efter den har m¢dt indekshullet foretager en intern reset, der tager så lang tid, at den ikke kan nå at læse den første sektor, hvis "indeks gap" mangler. (Læs Mogens Nielsens artikel i januar nummeret af Brugerbladet.

Læg mærke til, at der i ID-feltet står oplysninger om sporog sektornummer. Ved en særlig kommando til diskkontroleren kan man la3se disse informationer og sikre at diskdrevet er over det rigtige spor.

Sektornummeret bruges også på et andet meget vigtigt område. Det er denne oplysning, der fortæller kontroleren, at den er ved at læse den rigtige sektor. Det er derfor ikke nødvendigt at sektorerne på det enkelte spor ligger i rækkefølge ! Når man ikke har DMA-kontroler til at overføre data fra disk til memory (som på MPS-maskinerne) kan maskinerne ikke nå, at gøre sig klar til at indlæse næste sektor i det lille tidsrum, der er mellem hver sektor på disketten. For så at undgå at vente på at disketten får drejet en hel omgang, kan man istedet springe et par sektorer over og så læse f.eks. hver 3 sektor disken rundt. Dette kaldes **"skrew<sup>11</sup> •** 

Der findes 2 forskellige måder at opnå denne skrew. I "hard skrew" sker det under formateringen. I stedet for at lægge sektorerne i rækkefølge skriver formateringsprogrammet sektornumrene i idfeltet i den rækkefølge som den valgte skrew tilskriver. Det kan f.eks. betyde at første fysiske sektor får nummer 1, anden sektor får nummer 4, tredie nr. 7, og først som 4. sektor kommer nr 2. Ved "soft skrew" lægger formateringsprogrammet sektorerne nummerisk i rækkefølge, men BIOS'en vil, før den skal læse eller skrive en sektor, omsætte sektornummeret fra det logiske sekornummer til det sektornummer den har på disketten. Hvis man vil have samme skrewning som i ovennævnte eksempel på "hard skrew" skal logisk sektor nr. 2 altså læse som sektor nr. 4 på disketten. I MPS-maskinerne benyttes soft skrew.

CP/M er f¢dt til enkeltsidet disketter. Det betyder, at det er BIOS'en der selv må holde rede på siderne, og det har igen betydet, at der forekommer flere forskellige fremgangsmåder. Når man skal udnytte den øgede kapacitet på dobbeltsidet diskdrev kan det, set fra CP/M, gøres ved enten at fordoble antallet af sektorer pr spor, eller ved at fordoble antallet af spor på disketten.

Fordobler man antallet af sektorer, skal BIOS'en, når sektornummeret kommer over en vis grænse, gå over på den anden side af disketten og reducere sektornummeret med antallet af sektorer på den f¢rste side. Denne metode kaldes cylender metoden, da man betragter et spor som en cylender, der fortsætter på den anden side af disketten. Fordobler man antallet af spor, er det normale, at alle lige spornumre ligger på den første side og de ulige spor på den anden side. Denne metode benævnes ofte odd/even eller track metoden. Selv om der er en vis principel forskel på de to metoder vil disketterne normalt være helt ens, da man som regel dividerer spor nummeret med 2 før det skrives ud i ID feltet efter track metoden, og efter cylender metoden nummerere man som regel altid sektorerne på hver side fra l eller i enkelte tilfælde fra 0. Der er dog undtagelser som f.eks. Butler formatet, hvor sporene nummeres fra O til 159.

Af og til ser man et par varianter af track metoden, hvor man ikke skifter side efter spornummeret, men først når man har indspillet hele den første side. På nogle formater går man så tilbage til spor 0 og begynder forfra på den anden side og på atter andre formater kører man anden side baglæs fra det inderste spor ud mod kanten. Fordelen ved disse 2 varianter er, at den f¢rste side i formatet er kompatibelt med det tilsvarende enkeltsidede format. Tilgengæld er disk operationerne langsommere, da man hele tiden skal skifte spor som **pa** et enkeltsidet format.

Om tabellerne.

Fra mange forskellige kilder har jeg fået skrabet godt 100 forskellige diskformater sammen. Jeg har standardiseret oplysningerne så det på grundlag heraf, skulle være muligt at læse disse formater. Af gode grunde har jeg ikke kunnet afprøve dem, så der er ganske givet fejl i nogle af dem.

Tabel l er en oversigtstabel, hvor de enkelte formater er listet alfabetisk efter den kode, jeg har givet dem. Koden er opbygget som 2 eller 3 bogstaver fra computerens navn efterfulgt at formatets kapacitets plus evt. nogle bogstaver for at identificere det entydigt. Af tabellen fremgår desuden om formatet er singel (SD) eller dobbelt (DD) density, og om deter enkeltsidet (SS) eller dobbeltsidet (DS). Under kapacitet, er listet størrelsen på CP/M allokerringsblokkene, hvor stor diskformatets kapacitet er, og hvor store hostsektorerne på disketten er. Diskettens kapacitet er opgjort incl. den plads, der bruges til kataloget, og er altså

 $MPS-qruppen$  1985:2  $-9$  -

lidt st¢rre end den plads, der kan bruges til data.

Tabel 2 er delt op efter sportætheden i formatet og antallet af sider. Tabellen giver desuden den tekniske beskrivelse af formatet. Først oplysninger om sporene. Hvormange spor der findes på disketten (kan være mindre end det teoretiske maksimun), hvilket spornummer det f¢rste spor har i ID feltet (normalt 0), og hvormange spor der er reserveret til CP/M systemet. Dernæst følger antallet af indgange i diskkataloget og oplysninger om, hvormange hostsektorer der findes på hvert spor. Tabellen er opstillet så antallet af sektorer svarer til den første side også for dobbeltsidede formater, selv om der benyttes cylender metoden. 'S' betyder at formatet har soft skrew og 'H' at det har hard skrew. Endelig gives med en kode en henvisning til tabel 3 over skrewtabeller.

De tre sidste kolonner vedrører den tekninske opbygning af det fysiske format. I "data" kolonnen er angivet om data inverteres før de skrives ud på disketten. Det synes dog kun at være Superbrain, der benytter denne fremgang måde, hvorfor vises ikke. For en del af formaterne kendes antallet af bytes i gap 3 ikke, men denne oplysning er kun m¢dvendig, hvis man selv vil formatere disketterne. Er der anført "?" kan man ved læsning angive gap 3 til 27 for singel density og 54 for dobbelt density. Til sidst er angivet om der findes indeks mærke på formatet. På formater formateret med NEC 765 vil der altid være indeks mærke, men for Western Digital's kontrolere kan man selv vælge om der skal være indeks mærke. Også denne oplysning har dog kun betydning ved formatering.

For dobbeltsidet formater er der desuden angivet hvilken metode, der anvendes ved sideskift. "trk" betyder at der skiftes efter odd/even track, "cyl" at der anvendes cylender metode, '+' at der først skiftes side når hele første side er indspillet, og at sporene på den anden side ligger fra spor O yderst og ind mod midten. '-' betyder at der skiftes som ved '+', men at sporene ligger fra midten ud mod kanten.

Tabel 3 viser de forskellige formaters skrewtabeller. Tabellen viser altså hvilket logisk sektornummer, der svarer til en given fysisk sektor. Koden til tabellen er opbygget af et bogstav alt efter om den f¢rste sketor er nummereret som l ( 'E') eller O ('N') efterfulgt af skrewfaktoren, der er det tal, man skal lægge til sektornummeret for den første sektor for at få sektornummeret på den anden sektor. De sidste cifre afspejler, hvor mange sektorer der er pr. spor.

Finder man fejl i tabeller, eller har man oplysninger om andre formater så ring til mig. Jeg er især ivrig efter at få oplysninger om formaterne til James og MPS-3400.

*J¢rgen* Petersen

Tabel 1. Oversigt. -------------------------------------------------------------------------- Code Computer : 5/ 8 tpi den sid: blk dsk host ÷ -------------------------------------------------------------------------- ABC152 ABC-80 SSDD 5 **48** DD ss lK 152K 256  $\begin{array}{ccccccccc} \text{ABC312} & \text{ABC-800} & \text{S} & \text{S}$ ABC312 : ABC-800 5 1 5 96 DD SS : 4K 312K 256 AC171 Actrix 5 **48** DD ss lK 171K 512 AC350 : Actrix DD 5 2K 350K 512 AD152 : Adler Aplhatronic SSDD : 5 48 DD SS : 1K 152K 256 AD272 : Adler Aplhatronic DSDD : 5 48 DD DS : 2K 272K 256 AD790 : Adler P3 QDDS 5 : 5 96 DD DS : 2K 790K 1024 AL708 ALTOS 5" 700 K 5 96 DD DS 4K 708K 512 AM190 Amigo (Microworld MW 100) 5 **48** DD ss lK 190K 512 APP128 : Apple II/16  $\qquad$  : 5 48 SD SS : 1K 128K 256 ARD164 Aardvark 5 **48** DD ss 2K · 164K 512 AT190 : Atari 8000 : 5 48 DD SS : 1K 190K ? BB251 : Black Box : 5 48 DD DS : 1K 251K 128 BT790 Butler 160 5 96 DD DS 2K 790K 512 **CA304** Casio FDlOO DSDD 5 **48** DD DS 2K 304K 256 CC165 Columbia Commander 964 5 **48** DD ss lK 165K 512 CR608 CR 7/8/8-16 5 96 DD DS 2K 608K 256 CR636 : Rovsing CR-80 SSQD : 5 96 DD DS : 2K 636K 256 CR0173 Cromenco 5 **48** SD DS lK 173K 128 CR0190 Cromenco CDOS 5 **48** DD ss lK 190K 512 CR0390C Cromenco coos 5 **48** DD DS 2K 390K 512 CR03901 : Cromenco + Intit<br>
CR083 : Cromenco + Intit<br>
CR083 : Cromenco + Intit<br>
CR083 : Cromenco + Intit<br>
CR083 : Cromenco + Intit<br>
CR083 : Cromenco + Intit<br>
CR083 : Cromenco + Intit<br>
CR083 : Cromenco + Intit CR0390I Cromenco + IntIT 5 **48** DD DS 2K 390K 512 DA380 Datavue 5 **48** DD DS **4K** 380K 512 DEC171 : DEC Robin VT180 **5 18 12 12 12 12 12 12 12 12 12 13 13 13 14 17** 18 18 18 19 18 18 18 19 18 18 19 18 19 DEC390 : Digital Rainbow 100 : 5 96 DD SS : 2K 390K 512 EPS380 Epson Qx-10 5 **48** DD DS **2K** 380K 512 GE346 Genie III 5 96 DD ss 2K 346K 256 GG1232 **Galaxy** 8" (Poly-Data) 8 **48** DD DS **4K** 1232K 512 GG150 Gemini DSSD (G805 CP/M) 5 **48** SD DS lK 150K 128 GG388 Gemini Galaxy 1 SSQD 5 96 DD ss **4K** 388K 512 GG788 Gemini Galaxy-3, Multiboard 5 96 DD DS **4K** 788K 512 GM340 : Gemini MultiBoard DSDD : 5 48 DD DS : 2K 340K 512 HE166 Heat Magnolia 5 48 DD ss 2K 166K 512 HP250 HP-125 DSDD 5 **48** DD DS lK 250K 256 IBM156 IBM PC med CP/M-86 5 **48** DD ss lK 156K 512 IBM243 : Standard 8" format : 8 48 SD SS : 1K 243K 128 IBM316 : IBM PC med CP/M-86 : 5 48 DD DS : 2K 316K 512 ICL251 ICL DSDD (IMC) 5 48 DD DS lK 251K 128 IMS304 IMS 5000 5 **48** DD DS 2K 304K 256 : 5 96 DD DS : 2K 790K 1024 : KAY195 : Kaypro II SSDD 5 5 48 DD SS : 1K 195K 512 L0166 Lobo Max 80 5 **48** DD ss lK 166K 256 MAG390 : MAGIC computer  $\qquad \qquad ; \quad 5 \quad 48$  DD DS : 2K 390K 512 MCP702 : MC Plus computer format  $1$  : 5 96 DD DS : 2K 702K 512 MCP780 MC Plus computer format 3 5 96 DD DS **4K** 780K 1024 : MCP380 : MC Plus computer format 6 : 5 48 DD DS : 2K 380K 512 MCP144 MC Plus format 7, EMAC 70 5 **48** DD ss lK 144K 256 MCP308 MC Plus format 9, NCR F3 5 **48** DD DS **2K** 308K 512 MOR190 Morrow 5 **48** DD ss 2K 190K 1024 morthology = Morrow 5 5 48 DD DS : 2K 390K 1024<br>
morthology = MPS-3000, Comet : 5 48 DD SS : 1K 190K 512 MPS190 : MPS-3000, Comet : 5 48 DD SS : 1K 190K 512 MPS374 : MPS-2000 SSQD 77 : 5 100 DD SS : 2K 374K 512 --------------------------------------------------------------------------

 $MPS-gruppen$   $1985:2$  - 11 -

Tabel l ( fortsat). Oversigt.

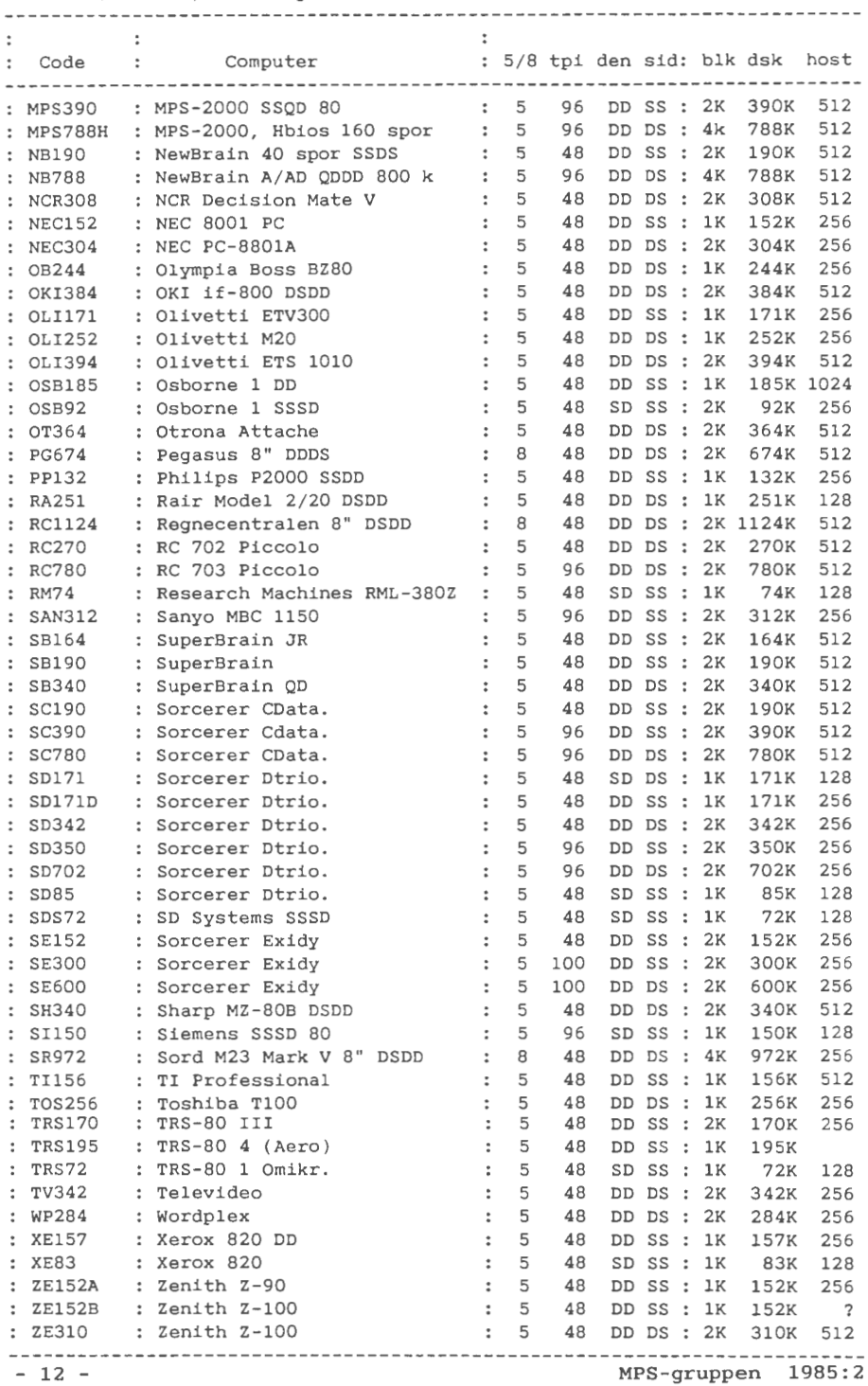

## Tabel 2A: 48 tpi, enkeltsidet

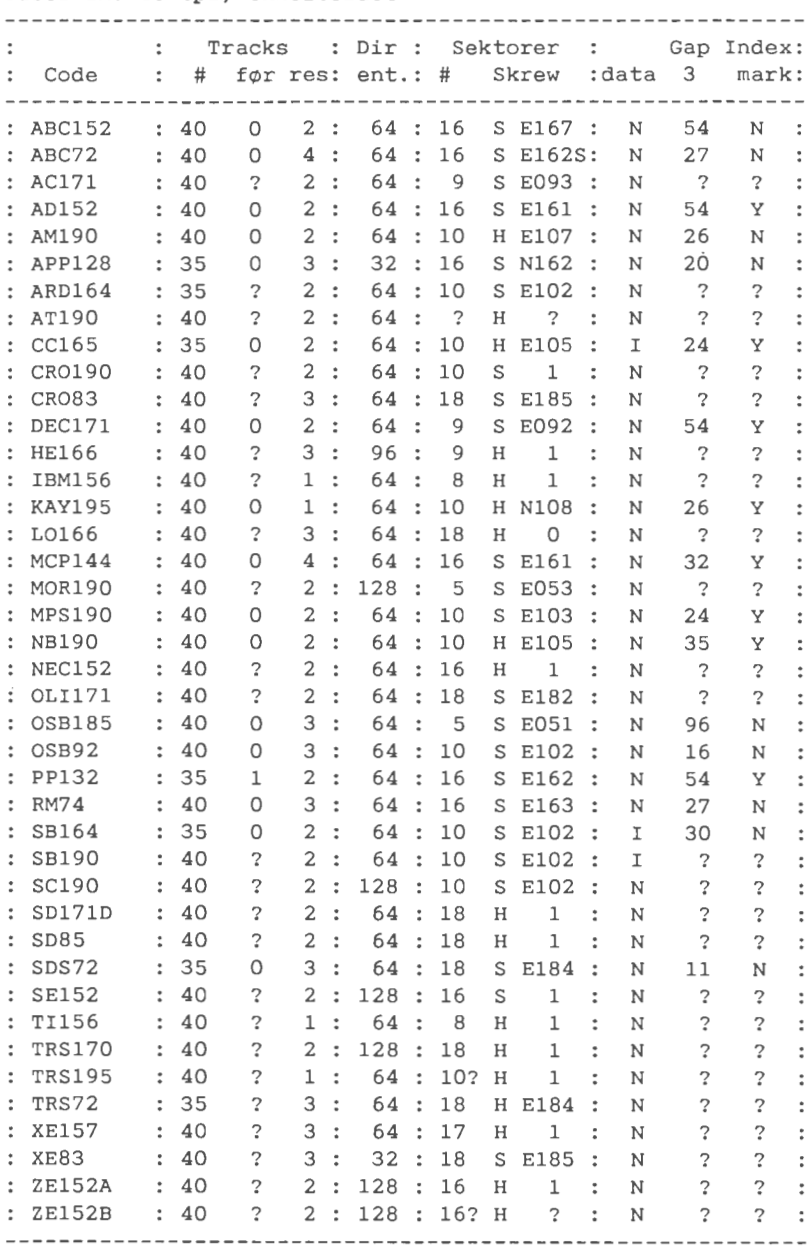

## Tabel 2B: 48 tpi, dobbeltsidet

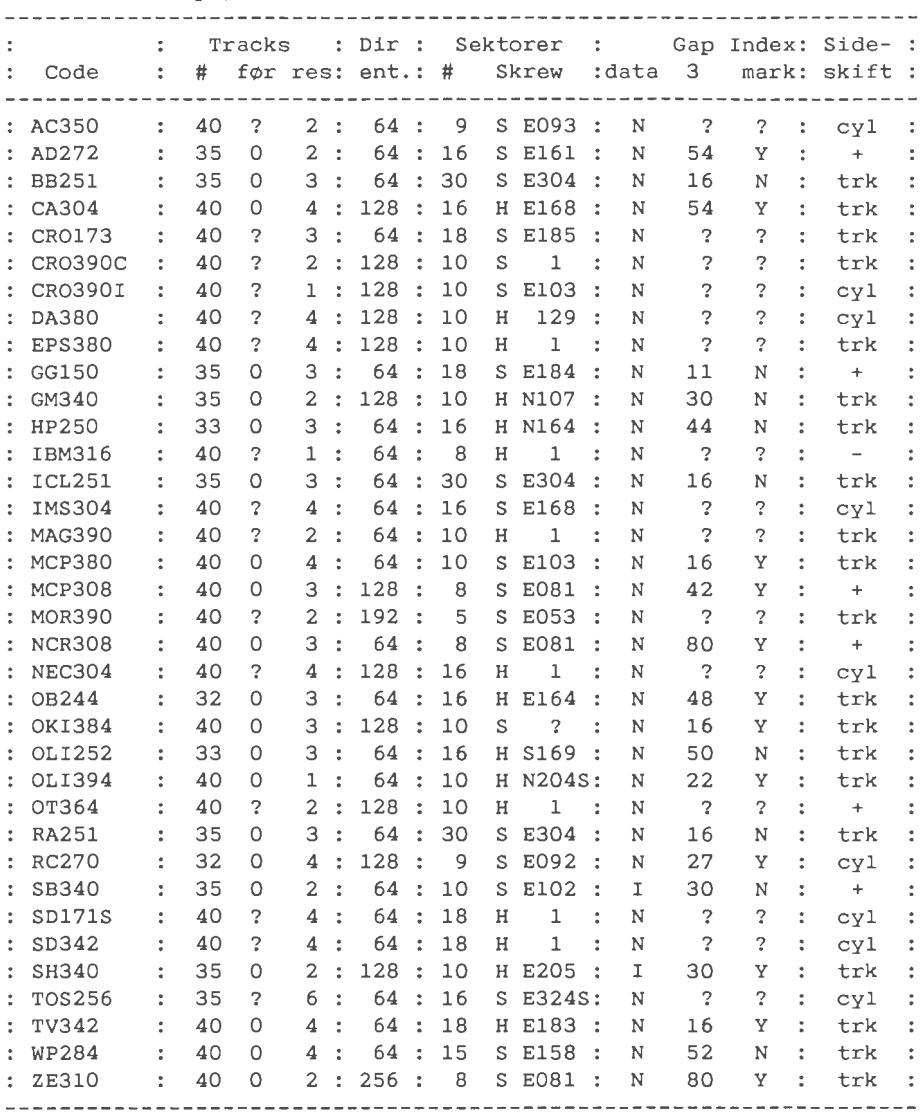

Tabel 2C: 96 tpi, enkeltsidet

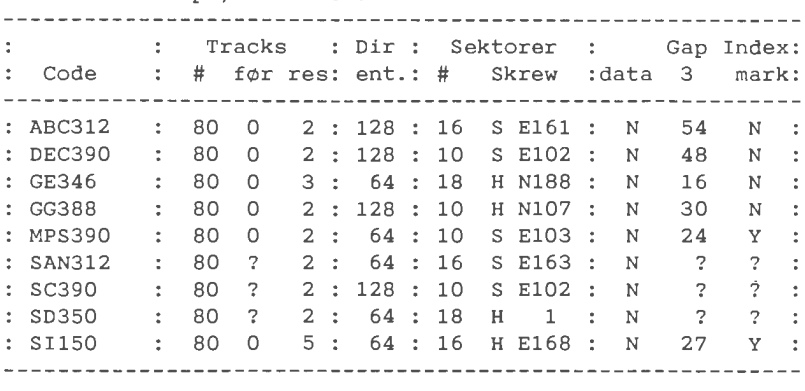

Tabel 2D: 96 tpi, dobbeltsidet

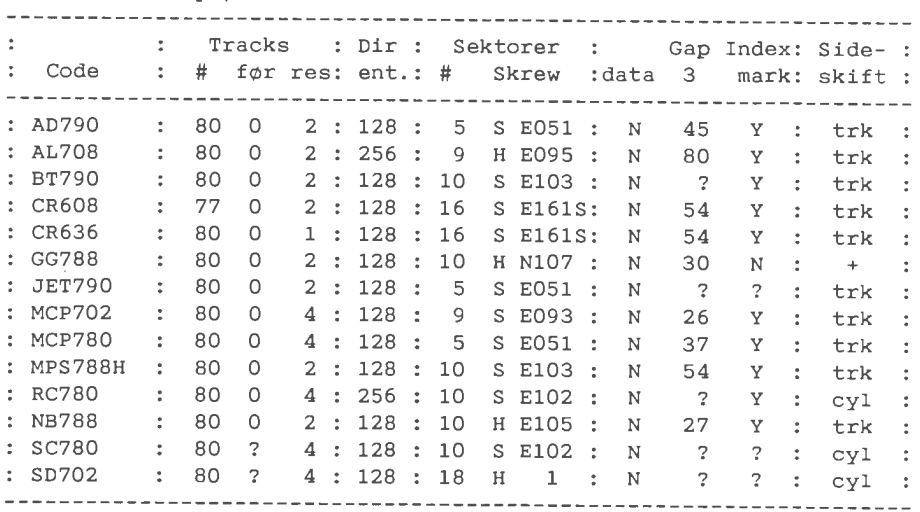

Tabel 2E: 100 tpi, enkelt- og dobbeltsidet

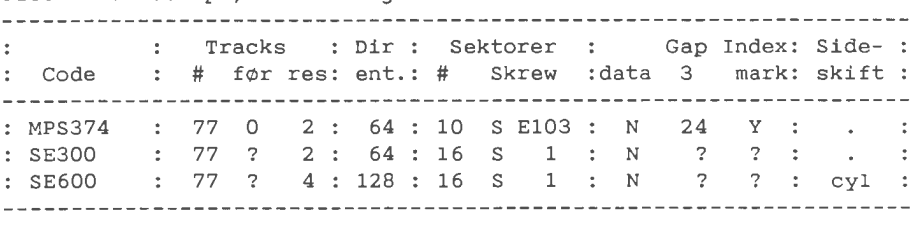

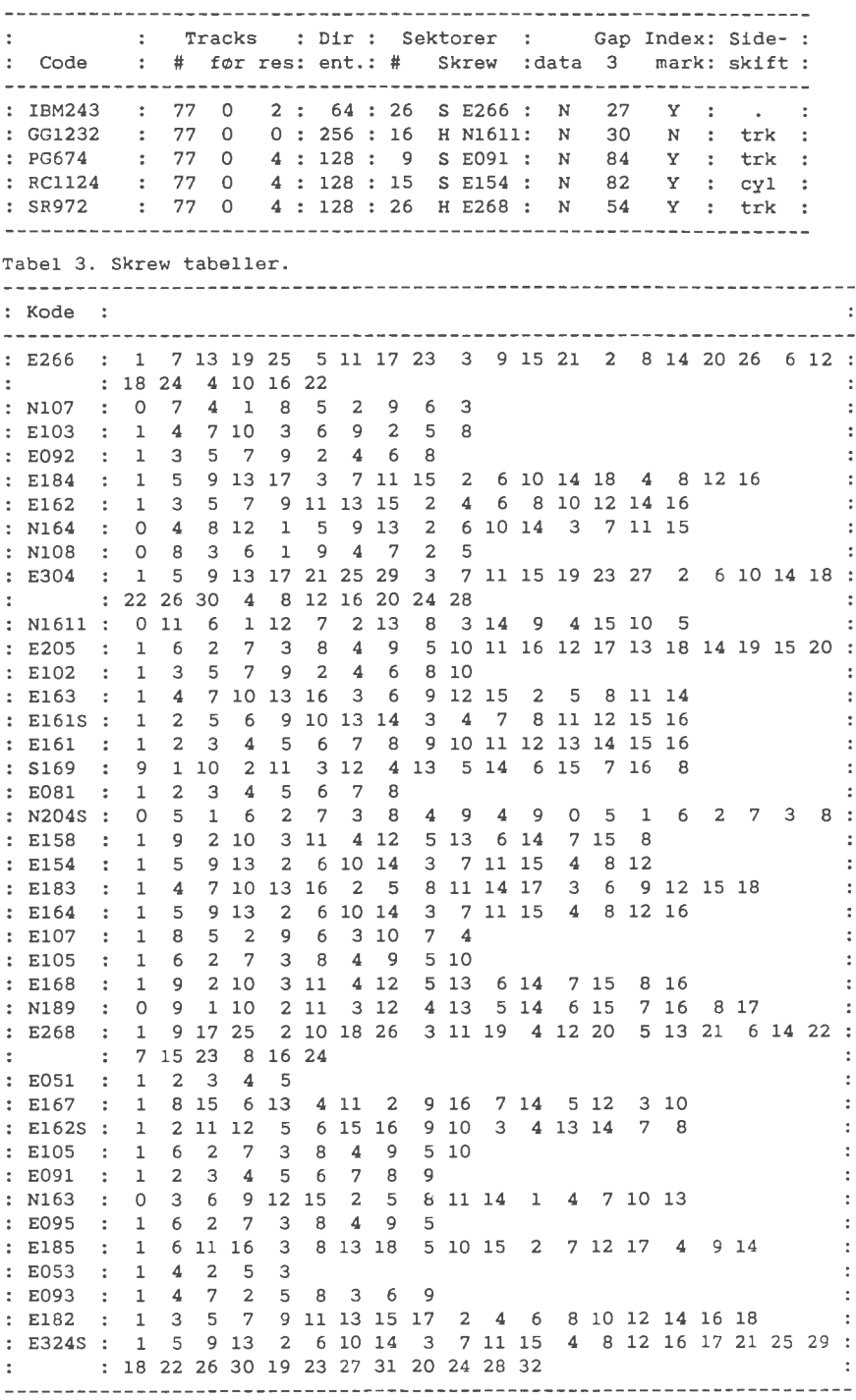

## **REMOTE CP/M**

"Remote CP/M system" eller "Computerized bulletin board" er et begreb der stadig er forholdsvis ukendt blandt danske computer amatører. Nogen har måske hørt om det, men de færreste har prøvet at køre på et.

For dem der ikke ved hvad det er skal jeg prøve at forklare det kort. Det hele går ud på at en computer amatør, eller et firma der gerne vil have mulighed for direkte reklame, åbner mulighed for at andre computer amatører kan ringe op til en maskine, for så at udveksle meddelelser, programmer, tips, spille eller hvad man nu kan finde ud af. For det meste er det ganske gratis, bortset fra nogle, til tider, ret belastende telefon regninger.

Ideen er som, de fleste andre ideer på dette område opstået i USA, men har langsomt bredt sig til Europa. Den er specielt udbredt i England, Holland og Sverige, men der findes selvfølgelig også CBB systemer i andre europæiske lande.

Som oftest foregår kommunikationen ved hjælp af et almindeligt akustisk modem, som k¢rer en ganske almindelig 300 baud, fuld duplex, TTY protokol, men enkelte steder har man også andre og mere avancerede protokoller, såsom 1200/75 baud split speed etc. etc.

Nogle steder, hvor det er en amatør der driver et CBB system, foregår opkaldet ved at man ringer op til nummeret på telefonen, og umiddelbart efter at den har ringet en gang i den anden ende, lægger man på igen. Derefter ringer man så op igen, for denne gang at få forbindelse med computeren i den anden ende. Dette er fordi det så er muligt for ejeren/operartøren af systemt at finde ud af at det er en der vil i forbindelse med computeren, og ikke bare snakke på den privat telefon som det som regel drejer sig om.

Andre steder er det store mini- eller maxi computere der står i den anden ende, og der kan være flere telefon linier ind i huset. Disse systemer er som regel meget imponerende, og de rummer en masse interessante informationer, og ofte er der mulighed for at overf¢re programmer til sin egen computer. F.eks. forefindes meget "public domain" software fra SIG/M og CPMUG/UK på de store systemer. Jeg har sagar set et system der abnede mulighed for at programmere i Microsoft Basic-80, hvad man så ellers skulle gøre det for, når man har en computer selv. Ellers kunne man jo ikke ringe op.

Mig bekendt eksisterer der ikke nogen egentlige CBB systemer i Danmark, men f.eks. Handelsbanken har TELEBANK systemet, som Handelsbank kunder, der matte ¢nske det kan ringe op til, for

**MPS-gruppen 1985:2** - **17** -

derefter at lave deres bankærinder pr. computer hjemme fra dalig stuen. Et andet dansk eksempel er TELEDATA, som alle nok kender, og ALIS (Automated Library Information System) som er Danmarks Tekniske Biblioteks, online informations system. Z80 brugergruppen har for øjeblikket et projekt igang med at få et CBB system op at køre, baseret på en MP/M maskine, med både 300 baud fuld duplex, og 1200/75 split speed linier. Dette system skulle i.flg. formanden i Z80 brugergruppen være oppe at køre i løbet af foråret '85.

For dem som måtte være interesserede vil jeg nedenunder bringe nogen adresser og telefon numre på udenlandske systemer, men da jeg langt fra har kendskab til alle de systemer der måtte eksistere, kunne det være meget skægt hvis der var nogen der kunne forsyne os med andre numre, samt skrive omderes erfaringer med de enkelte systemer, efterhånden som de får dem afprøvet. Hyis man ønsker at afprøve systemerne skal man nok være forberedt på at nummeret i mange tilfælde er optaget idet de fleste systemer kun har en modemlinie.

I næste nummer vil jeg beskrive den protokol der som oftest anvendes ved up- og download af programmer fra CBB systemer.

*Mads* Westermann

#### Sverige :

*ABC-BO Stockholm 00946-8-190522 Hastighed og protokol ukendt* 

*University Research Computer Stockholm 00946-8-23660 Hastighed og protokol ukendt Ikke registrerede brugere kan benytte pasordet* "66,66" *for* at *fa adgang.* 

*Elfa Stockholm 00946-8-7300706 Hastighed og protokol ukendt* 

*Tree Tradet Stockholm 00946-8-190522 Hastighed og protokol ukendt* 

### England :

*Forum-BO Hull Hull 00944-482-859169 300 baud, fuld duplex, TTY*   $AhnInqstider$ *L¢r.* - S¢n. *System operat¢r Frederick* Brown *1700* - *2330 2400* - *0800 1200* - *2330 2400* - *0800 Elektronisk post, samt mulighed for udveksling af programmer Forum-BO* London London *00944-1-74731911 Hastighed og protokol* ukendt *Abningstider Tor,* Fre, S¢n *1900* - *2300 System operat¢r* Leon *Jay Elektronisk post, samt mulighed for udveksling af programmer*  CBBS London London *00944-1-3992136 Hastighed og protokol* ukendt *Abningstider* 0ns *Fre*  S¢n *System operat¢r Peter* Goldman *0700* - *0930 1900* - *2200 1900* - *2200 1600* - *2200 Elektronisk post, samt mulighed for udveksling af programmer Stoke ITEC Stoke 00944-782-265078 300 baud, fuld duplex, TTY Abningstider 24 timer i* d¢gnet, 7 *dage* om ugen *Er et remote* CP/M *system der star pa Stoke's polytekninske*  l~reanstalt. *K¢rer meget langsomt og* abner kun *mulighed for at*  sende *og modtage elektronisk post. Distel*  London *00944-1-6791888 300 baud, fuld duplex, TTY Abningstider 24 timer i* d¢gnet, 7 *dage* om ugen *Drives af et stort engelsk elektronik grossist firma, der giver oplysninger* om *priser og leveringstider pa alt fra store*  IBM *computere,* ned *til ZX8l hjemmedatamater,* komponenter, mekanik, *spil, programmer etc. etc.* Abner *mulighed for salg pa kreditkort (Master, Access og Visa) og* alle *priser er generelt meget billige.* 

*CBBS SW Exeter/Devon* 00944-392-53116 *300 baud, fuld duplex, TTY Abningstider 24 timer i d¢gnet,* 7 *dage* om *ugen Et virkelig godt system, med mulighed for at udveksle program*mer, *mange meddelelser, stillings annoncer, vittigheder, tegninger, spil etc. etc.* F¢rste *gang man logger pa har man ikke*  fuld adgang til alle programmer, men ved at svare på en række *sp¢rgsmal, kan man blive registreret* som *bruger, for derefter at fa fuld adgang til systemet. Et meget brugt system med ca. 12000 opkald* om aret. *Har specielt meget software for Atari og BBC computere.* 

## **COBOL**

Edsgar Dijkstra en af programmeringens store guruer sagde engang "At lære folk Cobol, burde betegnes som en kriminel handling". Man kan maske *sige* at dette er en noget drastisk udtalelse, og at den ikke skal tages så alvorligt. I alle tilfælde afføder en sådan udtalelse altid en del respons og det var måske også en af årsagerne til at han sagde sådan.

I Cobols tilfælde kommer responsen fra hundretusinder af Cobol programmer og fra atter hundredetusinder af Cobol programm¢rer der vedligeholder dem, og skriver atter nye Cobol programmer.

Cobol så første gang dagens lys i 1959 i Pentagon, det amerikanske forsvarsministerium. Ideen var at lave et programmeringssprog der var specielt egnet til at skrive kommercielle og administrative programmer *i.* Heraf navnet "Commercial Business Oriented Language". Allerede fra første dag blev Cobol standarden og blev benyttet meget af forskellige softwarehuse til udvikling af administrative programmer.

Systemer af næsten ubegrænset kompleksitet kan udvikles i Cobol ved brug a Cobols meget avancerede overlay-faciliteter. Standard fil definitioner, data definitioner og procedurer kan gemmes *i* et centraliseret bibliotek og kan inkluderes *i* de programmer hvor man så ønsker at benytte dem. Ved udvikling af specielle programmer kan Cobol programmer linkes sammen med assembler, men *i* de fleste almindelige administrative programmer er dette un¢dvendigt.

Med Cobol er data manipulation gjort meget nemt fordi sekventiel-, direkte- og index sekventiel adgang til filer, sammen med sortering er en del af sproget. Enhver type af records kan læses ind *i* memory blot ved brug af en enkelt READ instruktion, og derefter er videre behandling ikke noget problem. Alle felterne recorden er umiddelbart tilgængelige og f.eks. specielle streng handterings rutiner er ikke n¢dvendige idet det enkelte felt, eller flere sammenhængende felter umiddelbart kan flyttes eller ændres ved hjælp af en enkelt MOVE instruktion.

Ved at undgå "dyre" konstruktioner såsom dynamiske arrays, og<br>dynamiske strenge oppås det at Cobols run-time support bliver af dynamiske strenge opnås det at Cobols run-time support bliver et meget overkommeligt omfang hvilket igen bevirker at Cobol som oftest k¢rer ca. 10 gange hurtigere end tilsvarende programmer skrevet i andre og mere komplicerede sprog. Derfor falder valget ofte på Cobol - både når det gælder effektiv behandling af store filer på en mainframe, men sandelig også når det gælder om presse den sidste bit ud af en mikrodatamat.

Der er gennem årene gjort mange forsøg på at vælte Cobol af tronen som "programmerings sprogenes konge". Bla. forsøgte IBM i slutningen af tresserne at introducere PL/1, men dette led et sviende nederlag og var en total fiasko på det altafgørende amerikanske marked. PL/1 var på det tidspunkt populært kendt som "IBM's fredelige elefant", uden tvivl på grund af dets størrelse og sløvhed. PL/1 var ganske vist nyere, og dækkede såvel kommerciel som administrativ databehandling, og med årene blev det da ogsa bade bedre og mere effektivt, men Cobol holdt stand.

Alle programmeringssprog, heriblandt nok mest Basic og Pascal, lider under at de findes i et utal af forskellige varianter, alle sammen tilbudt af forskellige leverand¢rer som gerne vil kunne tilbyde en lille smule mere end konkurrenten. Cobol har selvfølgelig også sine varianter, men forskellene er væsentligt mindre.

En mand ved navn Grace Hopper, som i¢vrigt var Captain i US Navy, hører til blandt dem der har haft en enorm indflydelse på at Cobol har holdt standarden, således at en programmør der var vant til en variant af Cobol, uden store problemer kunne programmere i en anden variant og hurtigt blive produktiv - en ting som de fleste softwarehuse og software udviklere sætter meget højt.

Cobol har også vist hvordan et programmeringssprog skal udvikle sig, uden dramatiske ændringer i det uendelige. Selvom ANSI (American National Standards Institute) har foreslået en række gennemgribende forbedringer til sproget at lade det være uændret, for derefter at forbedre det ved at introducere separate programmer, såsom Meta-compilere, optimisers, pre-processors osv. osv.

Lyseslukkere siger at Cobol blev designet til mainframes og ikke kan flyttes til mikrodatamater. De softwarehuse der har haft til opgave at levere hvad kunderne ville have har været af en anden opfattelse da de introducerede CIS-COBOL, Cobol-BO, RM/Cobol etc. etc. Nogen af dem hævder endda at deres implementation er så perfekt at Cobol programmer udvlklet til mainframes uden videre kan k¢re under denne, eller at mikroer kan anvendes som udviklingsmaskiner for mainframe programmer. Dog har endnu ingen systemkonstrukt¢r med respekt for sig selv ville forsvare dette. Det er nogen helt andre teknikker der skal til at anvende Cobol på en mikro, fremfor på en mainframe. Cobol compilere er tilgængelige på grund af afterspørgslen efter Cobol på mikroer, for mikroer.

 $MPS-qruppen$  1985:2  $-$  21 -

Jeg kan godt tilgive Dijkstra for hans udtalelse, og jeg kan også godt være enig i at Cobol ikke er et sprog for begyndere, men med en god og velunderbygget viden om programmering kan Cobol læres meget hurtigt. Dette er også en af årsagerne af de fleste softwarehuse anvender Cobol til deres administrative programmer. Cobol har altid haft problemer med at vinde anderkendelse blandt

teoretiske dataloger, men når det drejer sig om at lave administrative programmer i en fart, så er der ingen der kan følge med.

Mads *Westermann* 

## **ANNONCER**

### **SÆLGES**

Følgende kort samt tilbehør til MPS-maskine sælges:

l stk CAI kort, fuldt bestykket til 2 stk MDCR, virker l stk MDCR, Philips Mini Digital Casette Recorder 18 stk Kasettebånd til ovennævnte MDCR

Henvendelse til: Christian Glinnum, Degnemose Alle 18, 2700 Br¢nsh¢j, Tlf: (01) 28 26 57

### **FmLLESK0B**

Fælleskøb af 64k-bit ram-kredse (4164 type, 128 refresh-cycles, 150 nsec). Ca. pris 320.- kr for 8 stk. (incl. moms).

Henvendelse til: Christian Glinnum, Degnemose Alle 18, 2700 Br¢nsh¢j, Tlf: (01) 28 26 57

### **EFTERLYSNING**

Har nogen et diagram af en OLIVETTI ET 231 elektronisk skrivemaskine, vil jeg være meget taknemmelig for en henvendelse. Jeg har overvejet at sætte et interface på, således at den kan benyttes som printer til min computer.

Henvendelse til: Erik Lohse, Tlf: (02) 81 17 01

## **GAMLE NUMRE AF BRUGERBLADET**

Hvis du er interesseret i gamle numre af brugerbladet, har vi stadig et lager af de fleste numre. Til og med årgang 1984 er prisen 5 kr. pr. stk. For årgang 1985 er prisen 10 kr. Køb foretages ved henvendelse til kassereren.

## **ADRESSE.R**

### INDMELDELSE OG KONTINGENT

Indmeldelse i brugergruppen kan foretages ved henvendelse til et medlem af bestyrelsen. Kontingentet er pt. 100 kr. Arligt. Der opkraves ikke indmeldelses~gebyr.

## **SOFTWARE**

Bestilling af volumes fra brugerbiblioteket sker ved forudbetaling pa gruppens giro-konto. Der beregnes 60,- kr. for hvert volume. Der leveres i 40 og 80 spors MPS-format.

Bibliotekar:

------------------J¢rgen Petersen Sofiegade 24 1418 K¢benhavn **K**  Tlf. (01) 54 91 76 (bedst hverdage kl 18 til 20)

## **BESTYRELSEN**

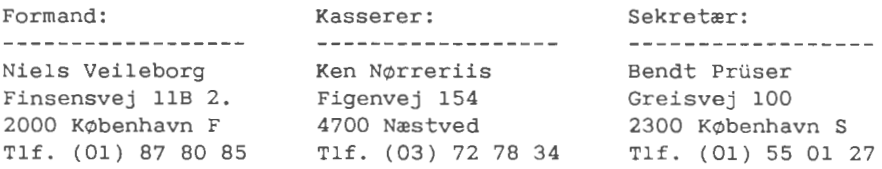

Redaktion:

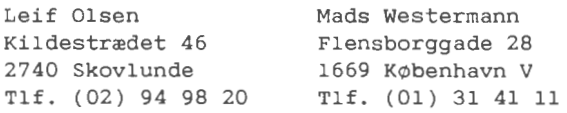

GIRO KONTO

*l 60* 65 *81 MPS Brugergruppen Kassereren Figenvej 154 4700 Nillstved* 

Oplag: 200  $\label{eq:2.1} \text{Tr} \mathbf{y} \mathbf{k} \colon$  and the set of the set of the set of the set of the<br>  $\mathbf{y}$ Dansk Tidsskrifts Tryk Tryk: